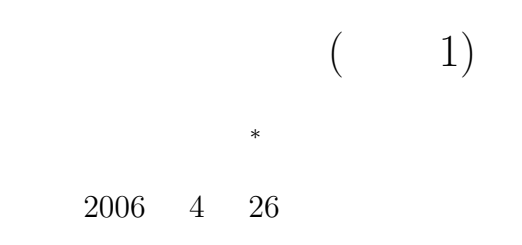

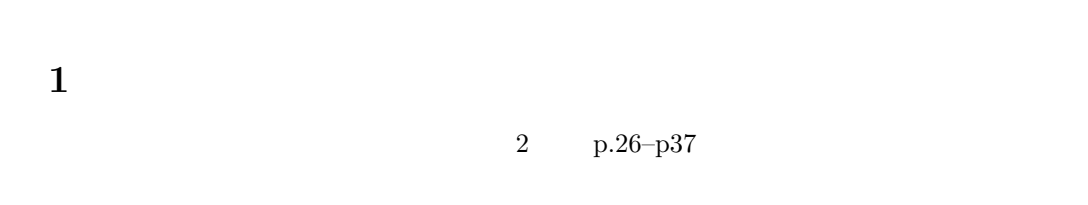

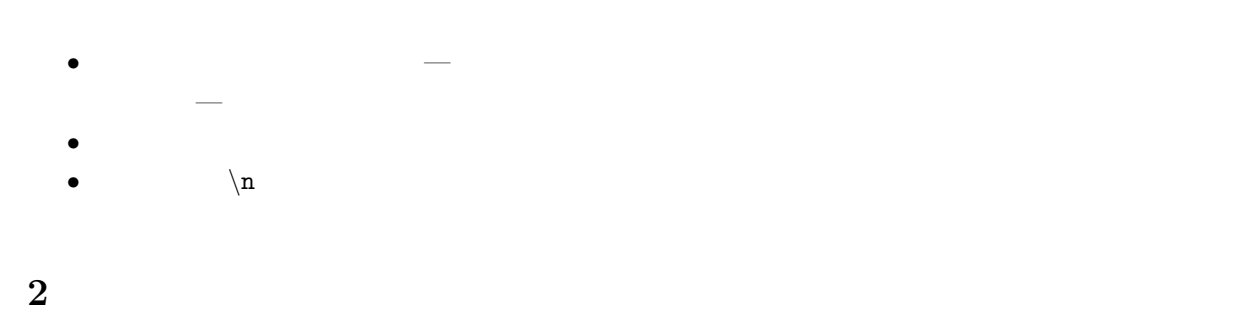

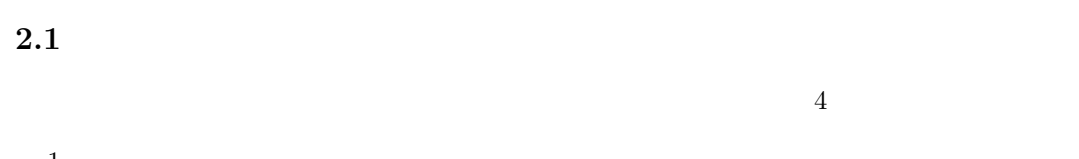

| 1. | $+$ |  |
|----|-----|--|
|    |     |  |
| 2. | cd  |  |

 $\rho_{\text{max}}$  , we can also the contracts of  $\alpha$ .  $\alpha$ emacs  $\&$  emacs  $\&$  emacs  $\&$ 

*∗*独立行政法人秋田工業高等専門学校電気工学科

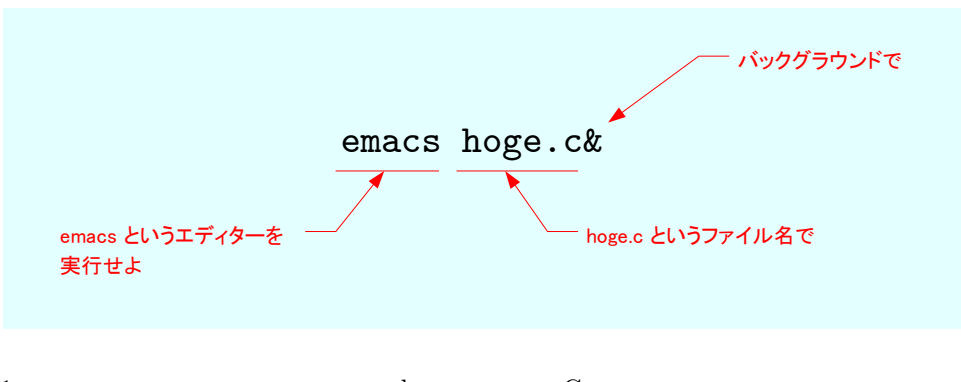

1: The emacs and the emacs constants in the constant of  $C$  is the constant of  $C$ 

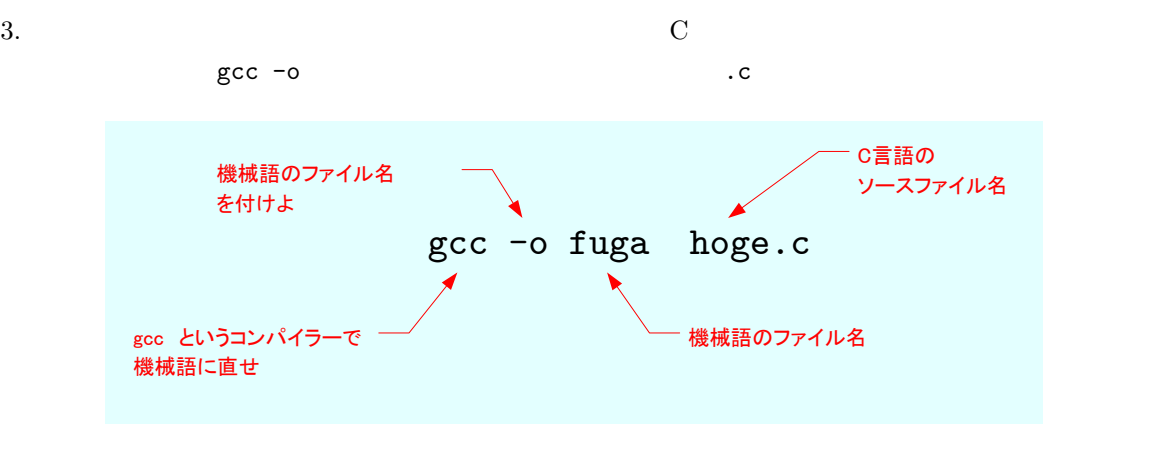

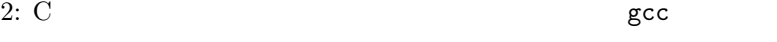

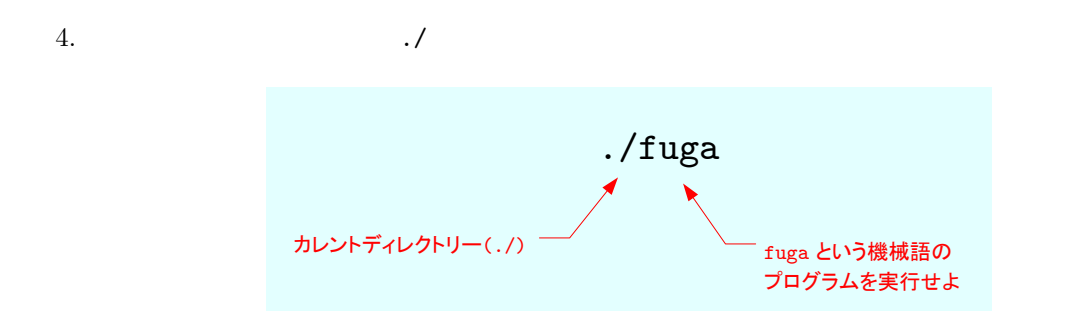

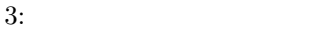

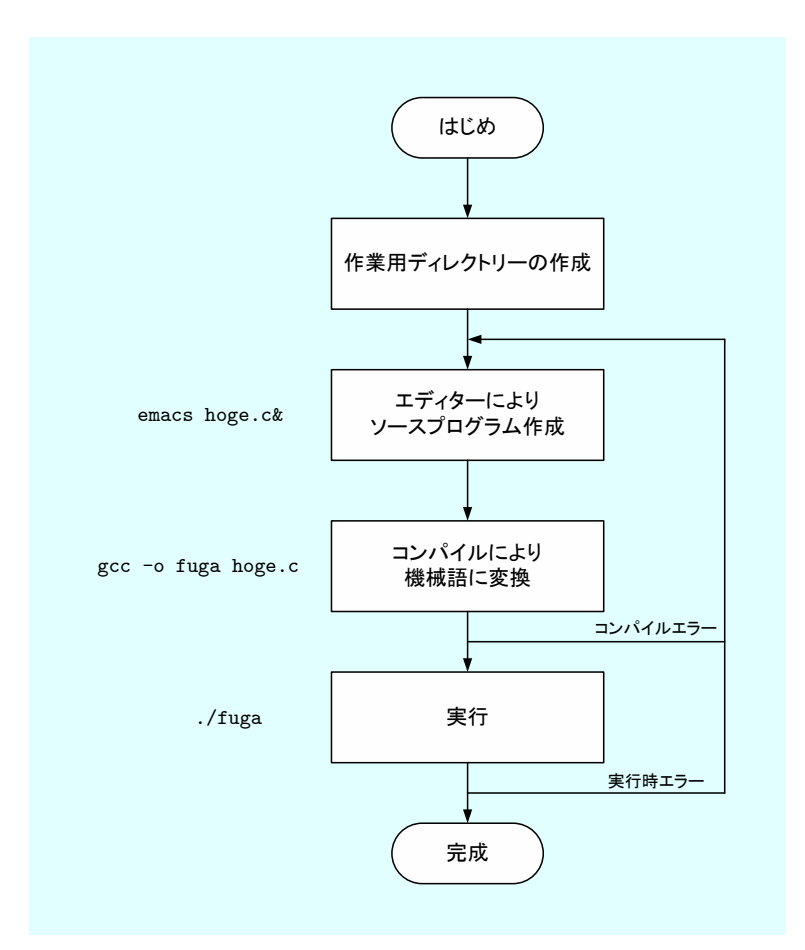

 $4:$ 

**2.2** 

 $\mathbf 1$ 

Hello World !!

1: Hello World

```
1 \mid \text{#include } < \text{stdio.h}>2
     3 int main ( void)
\begin{array}{c|c} 4 & 6 \\ 5 & 6 \end{array}printf ("Hello World !!\n");
```
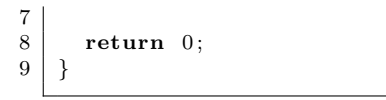

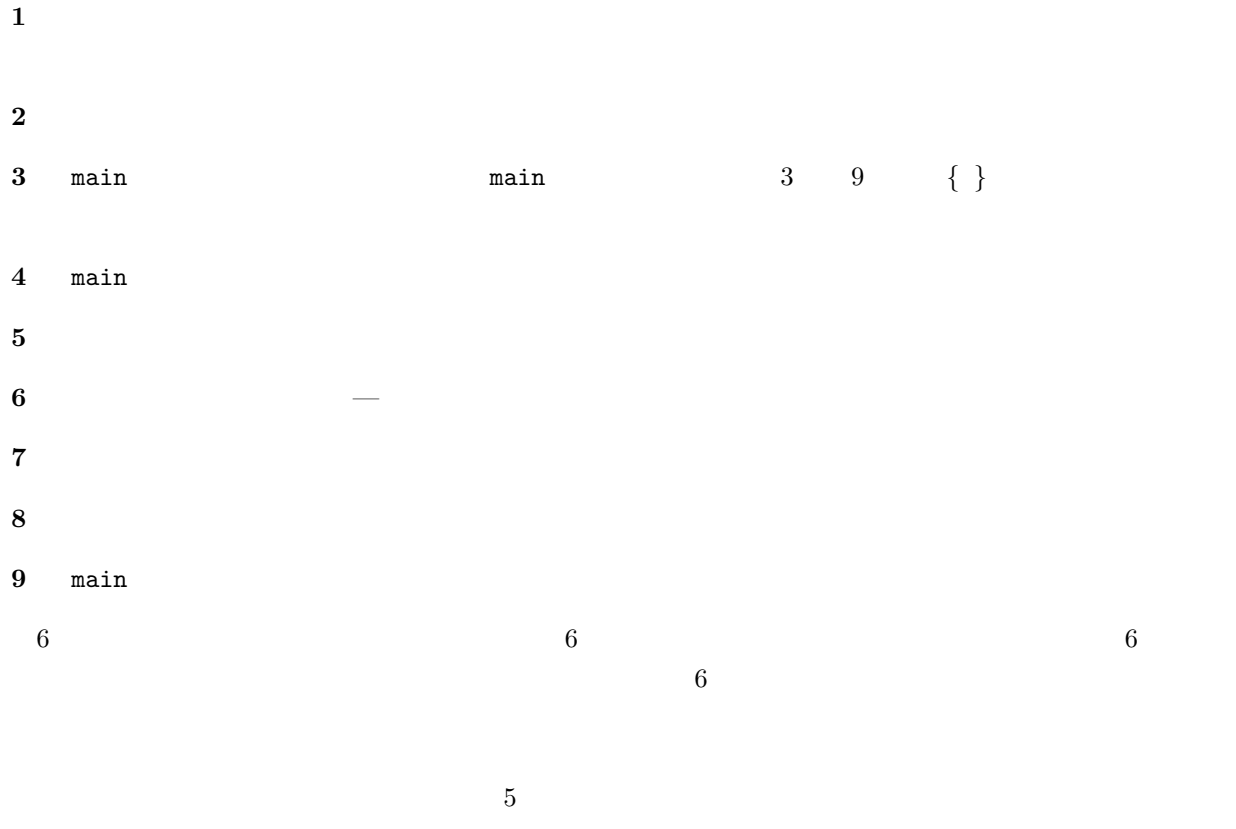

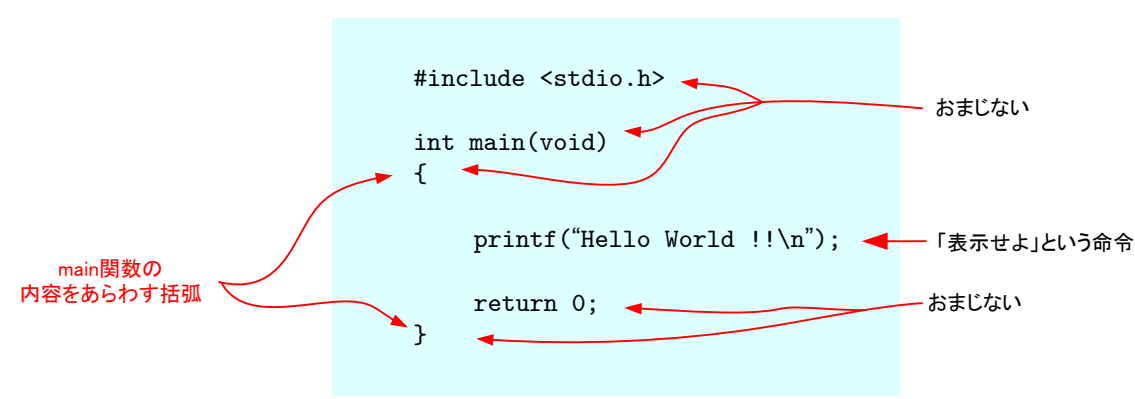

5: Hello World  $\,$ 

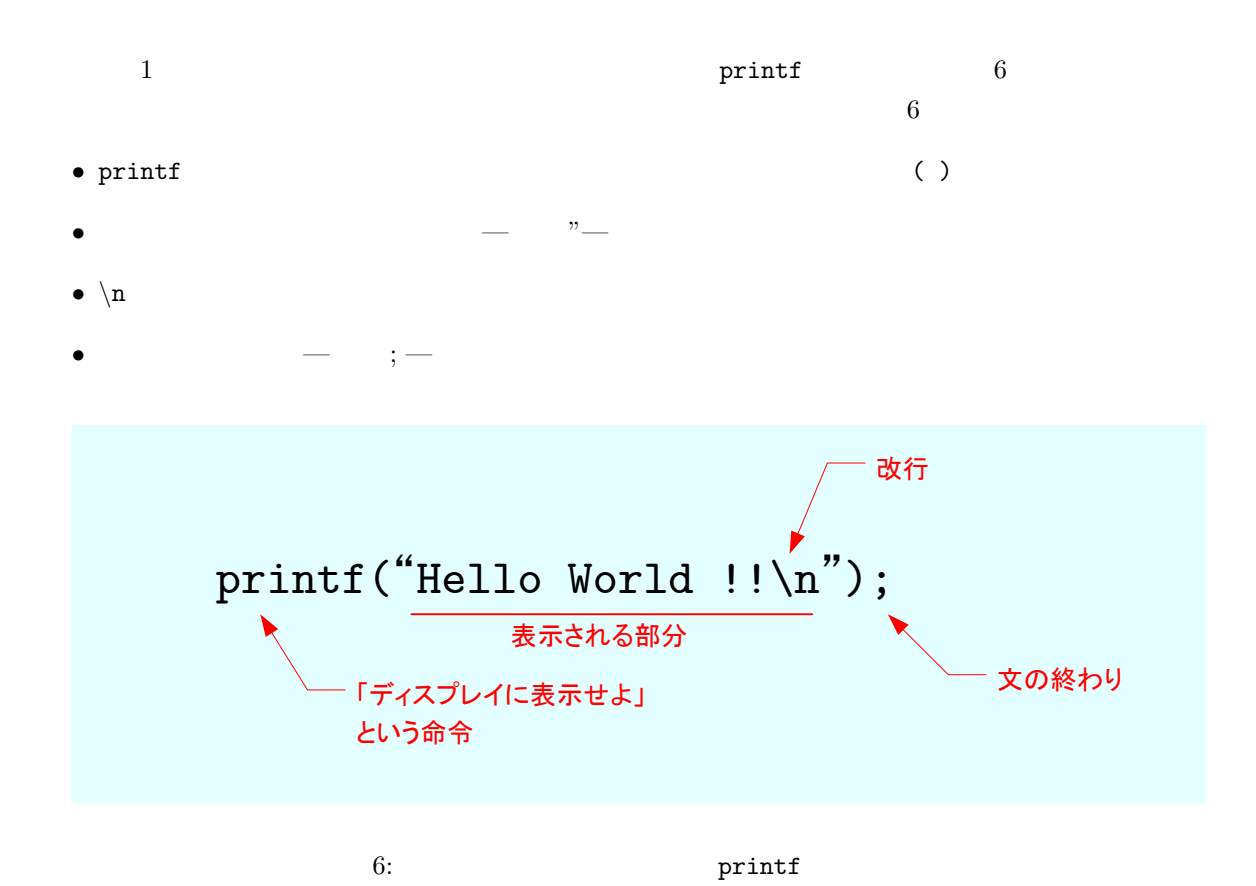

 $2.3$ 

Hello World  $\,$ Hello World

 $7$ 

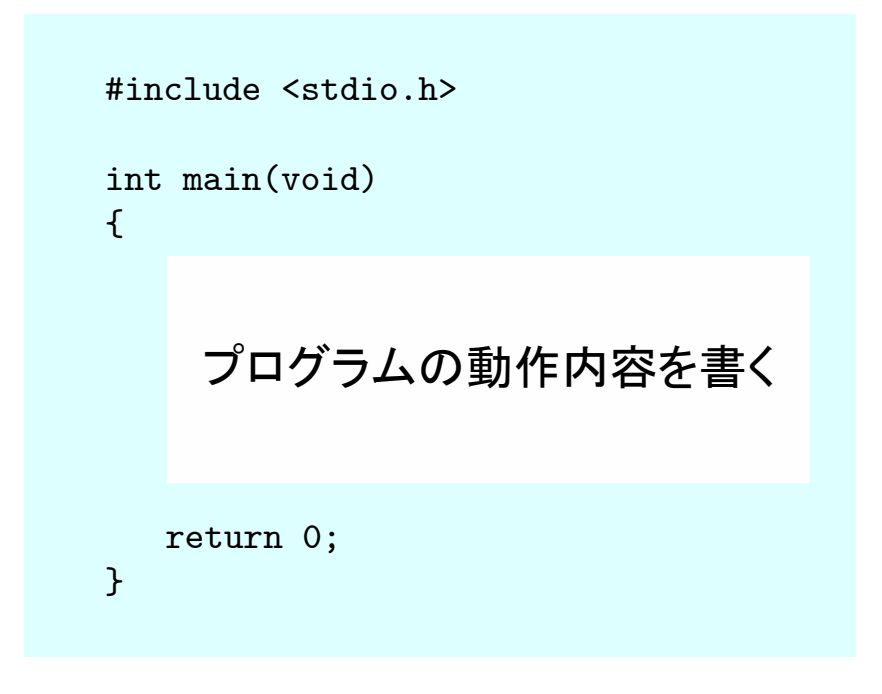

 $7:$ 

## **3** プログラム作成の練習

 $\frac{4}{3}$ **[ 1**] 1 **[** 2] 1 I am Masahsi Yamamoto. **[** 3] 3 printf 3 ==== Hello World !! ==== ==== Hello World !! ==== ==== Hello World !! ==== **[** 4] 6 printf ? 1. 単純なパターン printf(" $\ln$ "); 2. 3 printf(" $\langle n" \rangle$ ; printf(" $\langle n'' \rangle$ ; printf(" $\langle n" \rangle$ ;

```
3. 3 \mathbb{R}printf("\ln \n \n");
4. \mathbf{\hat{n}}printf("
\qquad");
5. 6
     printf(" " );
     printf(" \langle n");
     printf("\langle n''\rangle;
     printf("\ln");
     printf("\langle n" \rangle;
     print(f("n");
6. \qquad \qquad \Deltaprintf(" " );
     printf("\n \ln\ln\ln");
     print(" ");printf("\ln");
     printf("\n'\n');
```
## **4** 課題

**4.1** 内容

 $[-1]$  p.1–p.57 3  $3$ **–** アルゴリズム **–** バグ (bug: ) **–** プロセッサ **–** メモリ **–** アセンブリプログラム (assembly program) **–** (machine language: ) **–** ソースファイル **–** コンパイル **–** 実行可能プログラム  $[2]$   $\begin{bmatrix} 2 \end{bmatrix}$  $1$ 

[ **3]** 以下のように表示するプログラムを作成せよ.C 言語のソースプログラムを記述するだけ ------------------------------------- Akita National College of Technology

Yamamoto Masahi

-------------------------------------

## **4.2** レポート提出要領

 $20\%$  $5 \t10 \t( ) AM 8:45$ <br>1

$$
\begin{array}{c}\n1 \\
\end{array}
$$

 $A4$ 

. And the 1 distribution of  $1$  distribution of  $\mathbb{R}^n$  , we are the set of  $\mathbb{R}^n$ 

 $($  1)  $1\mathrm{E}$ 

 $2$ 

## **4.3** 授業欠席者

 $[-1]$  3 —  $-$